# **Table of Contents**

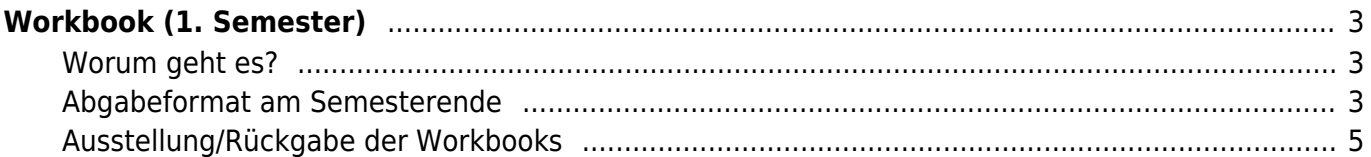

# <span id="page-2-0"></span>**Workbook (1. Semester)**

# <span id="page-2-1"></span>**Worum geht es?**

Aufgabe der Studierenden des ersten Semesters ist es während des Semesters die eigenen Arbeitsprozesse in einer Art Lerntagebuch (Workbook oder auch Dokumentation genannt) zu dokumentieren und so über den persönlichen Lernfortschritt zu reflektieren.

Im Workbook fließen die Ergebnisse von Übungen und Hausaufgaben zusammen, die während des Semesters bearbeitet werden. Bis zum Semesterende entsteht auf diese Weise eine Blattsammlung mit Zeichnungen, Collagen, Fotografien, Scribbles, Drucken, Ausdrucken, faltbaren Modellen, jeweils ergänzt mit kurzen (!) erklärenden Texten. Die wöchentlich entstandenen Seiten werden als Zwischenstand in digitaler Form ([PDF](https://www.hardmood.info/doku.php/pdf_komprimieren)) auf [Sciebo](https://www.hardmood.info/doku.php/scieno_einrichtung) abgelegt und bilden gleichsam die Grundlage für die Besprechungen im Kurs.

#### [Daniela Kirchlechner](http://www.daniela.com)

Als Basis für eine einheitliche Gestaltung dient folgendes DIN-A4 layout:

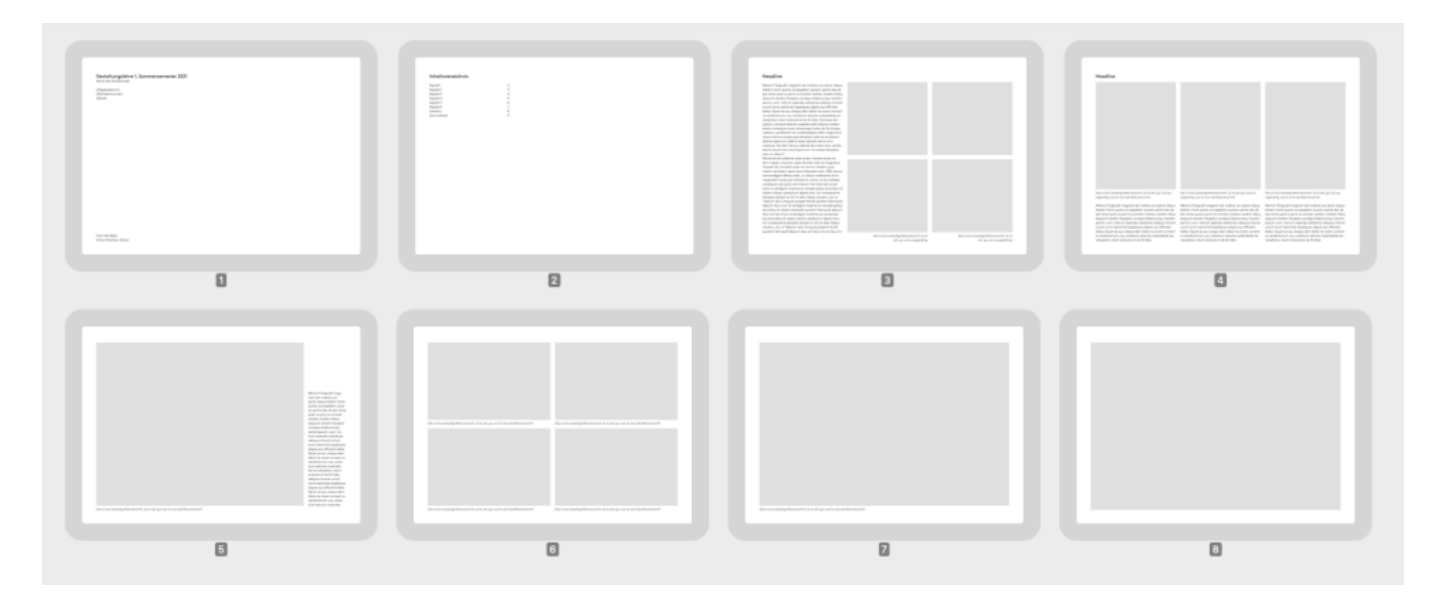

Als Vorlage können folgende ZIP-files heruntergeladen werden:

- [PDF](http://www.felix-beck.de/msd/download/workbook/Workbook_Vorlage_SoSe2021.pdf) ([PDF](http://www.felix-beck.de/msd/download/workbook/Workbook_Vorlage_SoSe2021_mit_Hilfslinien.pdf) mit sichtbaren Hilfslinien),
- [Affinity Publisher](http://www.felix-beck.de/msd/download/workbook/Workbook_Vorlage_SoSe2021_AFFINITY.zip),
- $\bullet$  [Indesign](http://www.felix-beck.de/msd/download/workbook/Workbook_Vorlage_SoSe2021_INDESIGN.zip) (\*.indd und \*.idml),

### <span id="page-2-2"></span>**Abgabeformat am Semesterende**

Am Semesterende müssen die Studierenden ihr Workbook in digitaler Form ([als PDF](https://www.hardmood.info/doku.php/pdf_komprimieren)) mit allen bis dato erstellten Seiten in den entsprechenden Sciebo-Ordner ablegen. Die Basis muss dabei die oben beschriebene Layout Vorlage bilden.

Auf freiwilliger Basis können Studierende zusätzlich das ganze auch zu einem Buch binden oder etwa als lose Blattsammlung in einem Stülpdeckelkarton abgegeben (siehe weiter unten).

#### **Bsp 1: Format Schachtel**

Als Basis dient ein DIN A4 Stülpdeckelkarton. Dieser kann in verschiedenen Farben, Ausführungen und Qualitätsstufen, entweder selber bestellt werden, beispielsweise bei [Modulor](https://www.modulor.de/stuelpdeckelkarton-aus-wellpappe-braun.html?refSrc=XCEM&nosto=productpage-nosto-3) (beachten Sie jedoch einen eventuell notwendige Mindestbestellwert von 30 Euro) oder in der Farbe Braun für den Selbstkostenpreis von 2 Euro von Prof. Beck gekauft werden. Alle Arbeiten müssen in diese Pappschachtel passen. Das Format darf DIN A4 nicht überschreiten. Die Box kann von außen gestaltet werden: bemalt, beklebt, beschrieben oder anderweitig gestaltet werden.  $\times$   $\,$   $\times$ 

#### **Bsp 2: Gebundenes Format**

Es gibt unterschiedliche Vorgehensweisen um Einzel-, oder Doppelseiten in Form einer Broschüre oder eines Buches zu binden. Die gängigste Bindungsart etwa für das entstandene Workbook ist die klassische Spiralbindung. Jedoch gibt es auch andere Bindungsarten von denen jede eigen Vor- und Nachteile bietet. Von der jeweiligen Bindung hängt sowohl das Layout der Dokumentation, häufig auch die Druckweise ab. So nimmt die Spiralbindung (auch Wire-O-Bindung genannt) oder die Ringbindung relativ viel Platz am Blattrand weg, während eine Klammerheftung das Ausschießen von Druckseiten und eine Teilbarkeit durch "4 Seiten" erfordert.

Bei einer **Klammerheftung** (auch Rückenstichheftung o. Drahtheftung genannt) werden zwei oder mehr Klammern durch den Bund geheftet wodurch eine Art "Schulheft" entsteht. Diese Art ist die günstigste und verbreitetste Bindung. Allerdings lässt diese auch nur eine dicke des gebundenen Blocks von max. 5mm zu.

 $\pmb{\times}$ 

Die **Ringbindung** erfordert, dass der Buchblock an zwei oder mehr Stellen gestanzt wird, wodurch später Ringe eingeschoben werden, die die Seiten zusammenhalten und gleichzeitig ein Umblättern ermöglichen. Ähnlich zur Ringbindung ist auch die Spiralbindung, welche in der Regel bei Collegeblocks zu finden ist. Der Unterschied liegt dabei daran, dass der Draht wie eine Spirale miteinander verbunden und damit durchgängig ist. für jede weitere Schlaufe, die der Draht macht ist also eine neue Stanzung notwendig. Daher haben diese Blocks auch eine so hohe Anzahl an Löchern.

 $\pmb{\times}$ 

Bei der **Klebebindung** werden mit Hilfe eines Buchbinderleims die Einzelseiten am Rücken zusammengeklebt. Die speziellen Eigenschaften des Buchbinderleims lassen den Leim flexibel und kräftig werden. Meistens wird diese Bindung von einem ebenfalls verleimten Umschlag versteckt.

 $\pmb{\times}$ 

Die **Fadenbindung** ist aufwendiger als die vorherigen Bindungen und erfordert etwas mehr Fingerfertigkeit. Auf verschiedenste Arten werden hier mit Hilfe eines Fadens bzw. Leinenzwirn die Seiten zusammengebunden.

 $\pmb{\times}$ 

Auf YouTube, bspw. im Kanal von [Heidi Leimt,](https://www.youtube.com/c/heidileimt/featured) sowie anderen Online-Plattformen gibt es gute Anleitungen zur Herstellung der verschiedenen Bindungsarten. Zusätzliche Literatur zum Thema Papier und Buchbinden findet man auf Sciebo > Grundlagen der Gestaltung 01 > Ressourcen > Literatur > 06\_Papier

Weitere Arten von Bindungen:

- Japanische Bindung,
- Chinesische Bindung,
- Englische Broschur,
- Freirückenbroschur,
- Fadengeheftete- und Klebegebundene Schweizer Broschur,
- Steifbroschur,
- Weichbroschur,
- Französische Kreuzbindung,
- Layflat-Bindungen (zb. Flatbook),
- Koptische Bindung,
- Steppstichheftung,
- Knotenfadenheftung
- $\bullet$  ...

# <span id="page-4-0"></span>**Ausstellung/Rückgabe der Workbooks**

Wenn möglich werden die Workbooks am Semesterende ausgestellt. Nach Benotung und eventueller Ausstellungen erhalten die Studierenden ihr Workbook samt Arbeiten zurück. Diese können dann nach Abstimmung in Prof. Felix Beck Büro (EG 059) abgeholt werden.

From: <https://www.hardmood.info/>- **hardmood.info**

Permanent link: **<https://www.hardmood.info/doku.php/workbook?rev=1644330465>**

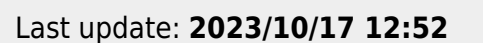

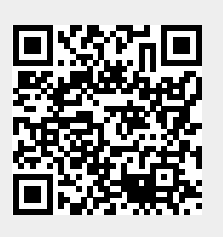